[Home](https://www.cu.edu/) > Transition from Cvent Classic to Flex | Training

## [Transition from Cvent Classic to Flex | Training](https://www.cu.edu/blog/ecomm-wiki/transition-cvent-classic-flex-training)  $\frac{1}{111}$

January 7, 2020 by [Melanie Jones](https://www.cu.edu/blog/ecomm-wiki/author/39) [2]

If you are familair with creating Classic events with Cvent, you already know 70% of Flex. Flex has taken Classic registration to a whole new level with a drag-and-drop Site Designer and Email Designer.

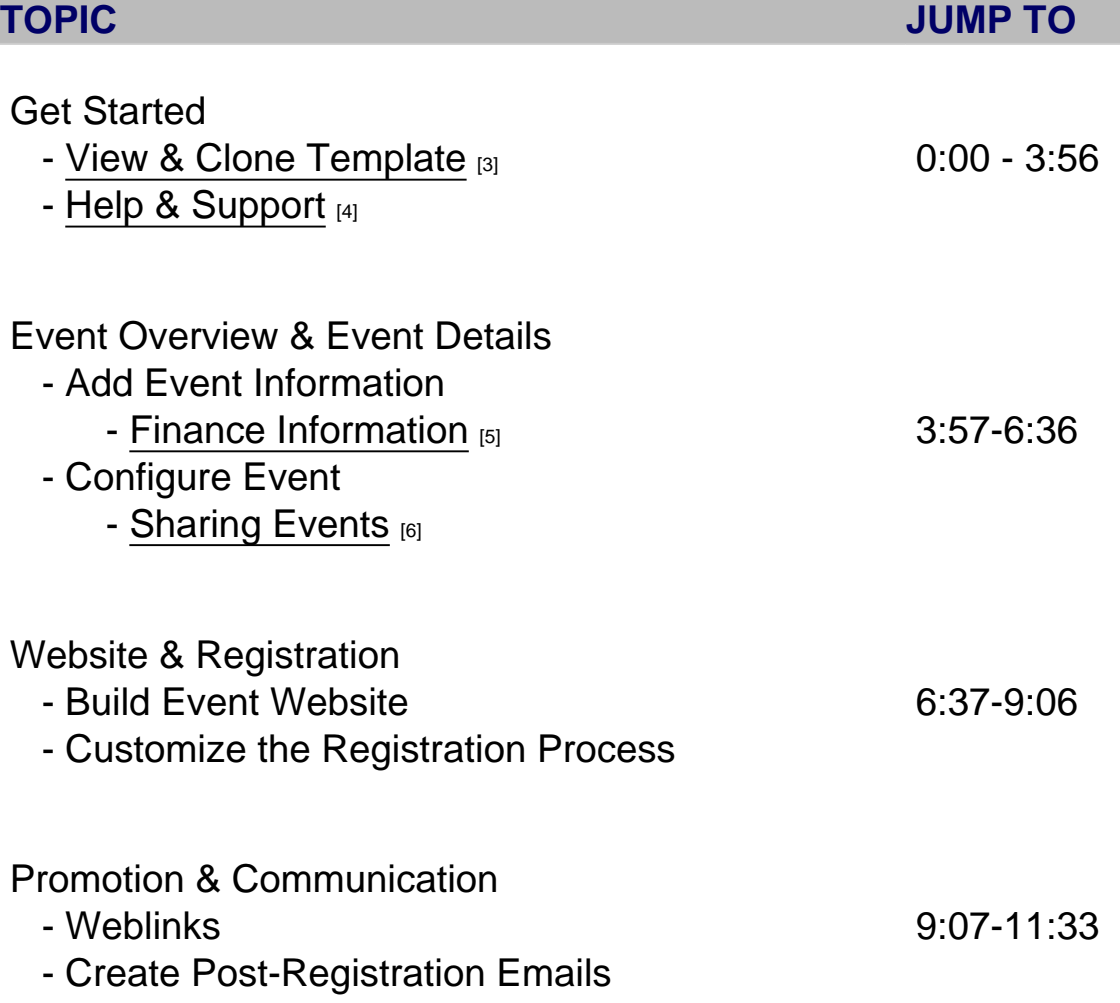

Event Launch

- Test
- [Send for Approval](https://www.cu.edu/blog/ecomm-wiki/cvent-event-approval-launch) [7]
- [Launch Event](https://www.cu.edu/blog/ecomm-wiki/cvent-event-approval-launch) [7]

11:33-11:54

Post-Launch

- [Invitee Management >> Invitees & Registrants](https://support.cvent.com/apex/CommunityArticle?id=000067563) [8]
- [Reporting >> Reports \(New\)](https://support.cvent.com/apex/CommunityArticle?id=000054860&Lang=en_US&searchTerm=reporting) [9]
- Additional Resources
	- [Cvent Help & Support](https://www.cu.edu/blog/ecomm-wiki/cvent-support-and-resources) [4]
	- [Add to My Account](https://www.cu.edu/blog/ecomm-wiki/add-account) [10]
	- [Cvent-Salesforce Integration](https://www.cu.edu/blog/ecomm-wiki/ecomm-upgrade-automatic-salesforce-integration) [11]
	- [OnArrival App](https://www.cu.edu/blog/ecomm-wiki/cvent-meet-cvent-check-app) [12]
	- [Accessibility](https://www.cu.edu/blog/ecomm-wiki/plan-accessible-events) [13]

Related Content

- [What is Cvent Flex?](https://www.cu.edu/blog/ecomm-wiki/cvent-flex-what-it) [14]
- [Should I transition to Cvent Flex?](https://www.cu.edu/blog/ecomm-wiki/cvent-flex-should-you-transition) [15]
- [How should I transition to Cvent Flex?](https://www.cu.edu/blog/ecomm-wiki/cvent-flex-how-transition) [16]
- [What are the available features in Cvent Flex?](https://www.cu.edu/blog/ecomm-wiki/cvent-flex-available-features) [17]
- [Where can I see some examples of Cvent Flex events?](https://www.cu.edu/blog/ecomm-wiki/cvent-flex-showcase) [18]
- [What else should I be asking about Flex?](https://www.cu.edu/blog/ecomm-wiki/cvent-flex-frequently-asked-questions) [19]

Display Title:

Transition from Cvent Classic to Flex | Training Send email when Published:

No

Source URL: <https://www.cu.edu/blog/ecomm-wiki/transition-cvent-classic-flex-training>

Links

[\[1\] https://www.cu.edu/blog/ecomm-wiki/transition-cvent-classic-flex-training](https://www.cu.edu/blog/ecomm-wiki/transition-cvent-classic-flex-training)

[\[2\] https://www.cu.edu/blog/ecomm-wiki/author/39](https://www.cu.edu/blog/ecomm-wiki/author/39) [\[3\] https://www.cu.edu/blog/ecomm-wiki/cu-branded-](https://www.cu.edu/blog/ecomm-wiki/cu-branded-event-templates)

[event-templates](https://www.cu.edu/blog/ecomm-wiki/cu-branded-event-templates) [\[4\] https://www.cu.edu/blog/ecomm-wiki/cvent-support-and-resources](https://www.cu.edu/blog/ecomm-wiki/cvent-support-and-resources)

[\[5\] https://www.cu.edu/blog/ecomm-wiki/cvent-how-setup-payment-information](https://www.cu.edu/blog/ecomm-wiki/cvent-how-setup-payment-information)

[\[6\] https://www.cu.edu/blog/ecomm-wiki/cvent-share-your-event-other-users](https://www.cu.edu/blog/ecomm-wiki/cvent-share-your-event-other-users)

[\[7\] https://www.cu.edu/blog/ecomm-wiki/cvent-event-approval-launch](https://www.cu.edu/blog/ecomm-wiki/cvent-event-approval-launch)

[8] https://support.cvent.com/apex/CommunityArticle?id=000067563

[9]

https://support.cvent.com/apex/CommunityArticle?id=000054860&Lang=en\_US&searchTerm=reporting [\[10\] https://www.cu.edu/blog/ecomm-wiki/add-account](https://www.cu.edu/blog/ecomm-wiki/add-account) [\[11\] https://www.cu.edu/blog/ecomm-wiki/ecomm](https://www.cu.edu/blog/ecomm-wiki/ecomm-upgrade-automatic-salesforce-integration)[upgrade-automatic-salesforce-integration](https://www.cu.edu/blog/ecomm-wiki/ecomm-upgrade-automatic-salesforce-integration)

11:54-13:15

[\[12\] https://www.cu.edu/blog/ecomm-wiki/cvent-meet-cvent-check-app](https://www.cu.edu/blog/ecomm-wiki/cvent-meet-cvent-check-app) [\[13\]](https://www.cu.edu/blog/ecomm-wiki/plan-accessible-events) 

<https://www.cu.edu/blog/ecomm-wiki/plan-accessible-events> [\[14\] https://www.cu.edu/blog/ecomm](https://www.cu.edu/blog/ecomm-wiki/cvent-flex-what-it)[wiki/cvent-flex-what-it](https://www.cu.edu/blog/ecomm-wiki/cvent-flex-what-it) [\[15\] https://www.cu.edu/blog/ecomm-wiki/cvent-flex-should-you-transition](https://www.cu.edu/blog/ecomm-wiki/cvent-flex-should-you-transition) [\[16\] https://www.cu.edu/blog/ecomm-wiki/cvent-flex-how-transition](https://www.cu.edu/blog/ecomm-wiki/cvent-flex-how-transition) [\[17\] https://www.cu.edu/blog/ecomm](https://www.cu.edu/blog/ecomm-wiki/cvent-flex-available-features)[wiki/cvent-flex-available-features](https://www.cu.edu/blog/ecomm-wiki/cvent-flex-available-features) [\[18\] https://www.cu.edu/blog/ecomm-wiki/cvent-flex-showcase](https://www.cu.edu/blog/ecomm-wiki/cvent-flex-showcase) [\[19\] https://www.cu.edu/blog/ecomm-wiki/cvent-flex-frequently-asked-questions](https://www.cu.edu/blog/ecomm-wiki/cvent-flex-frequently-asked-questions)